## **AWS AMPLIFY GUIDE**

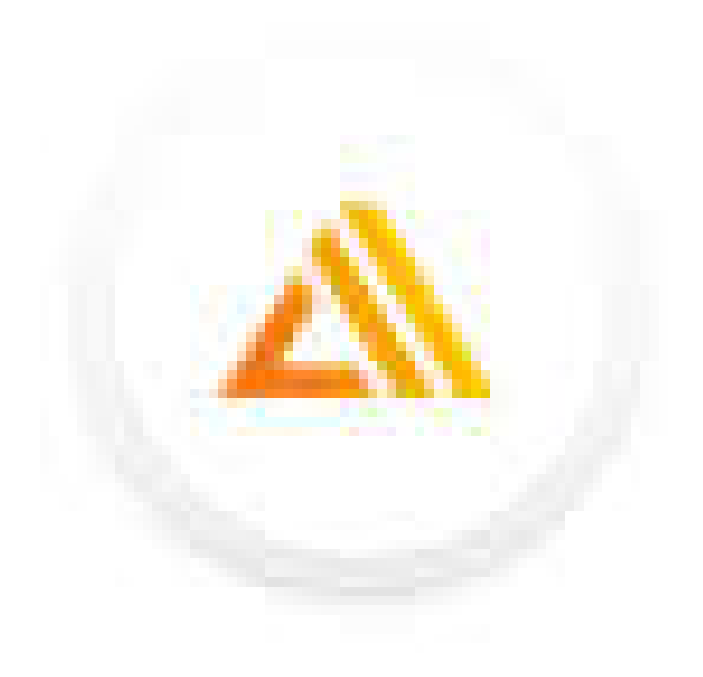

Summary by Damian Ndunda © May 2021

## **TABLE OF CONTENTS**

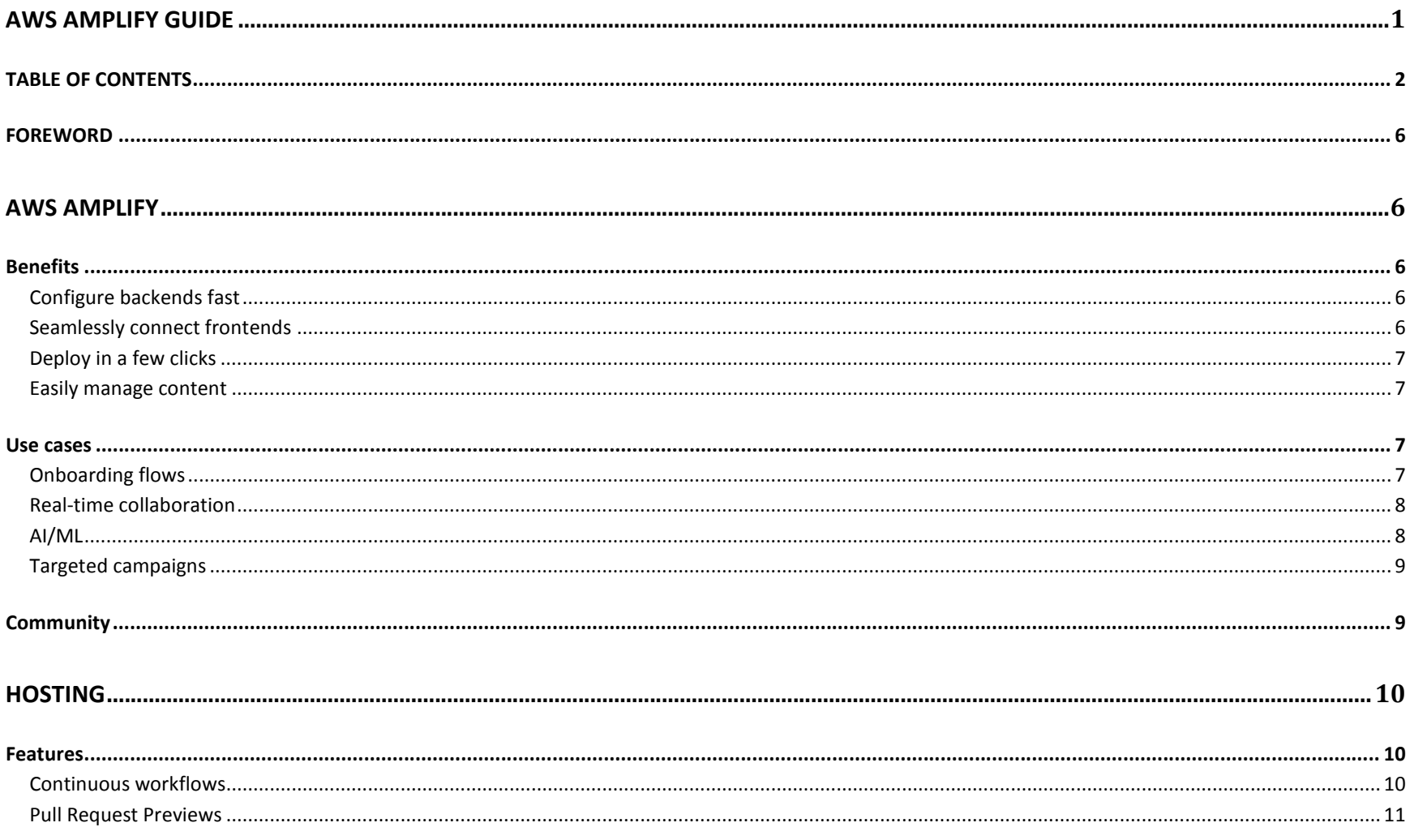

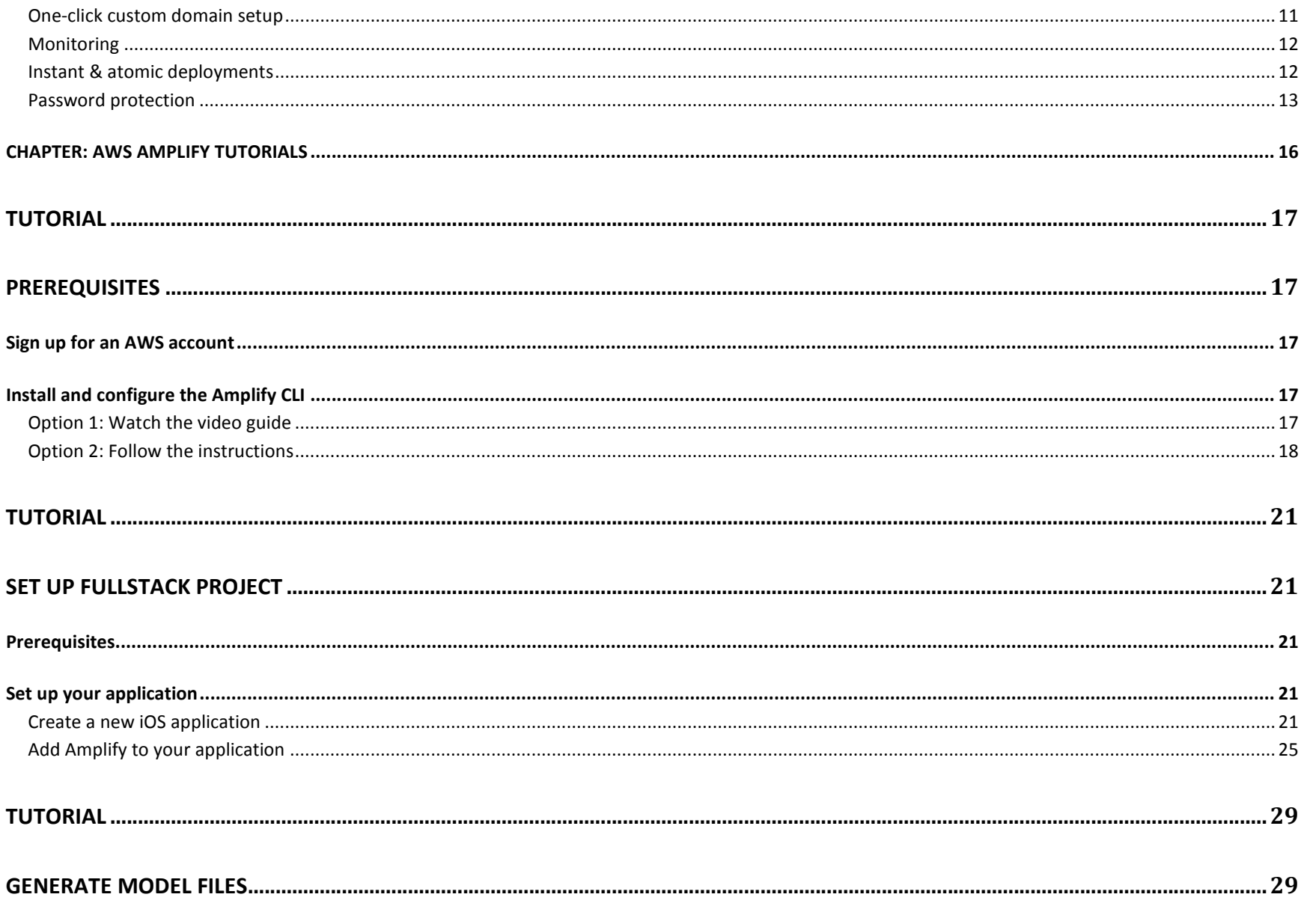

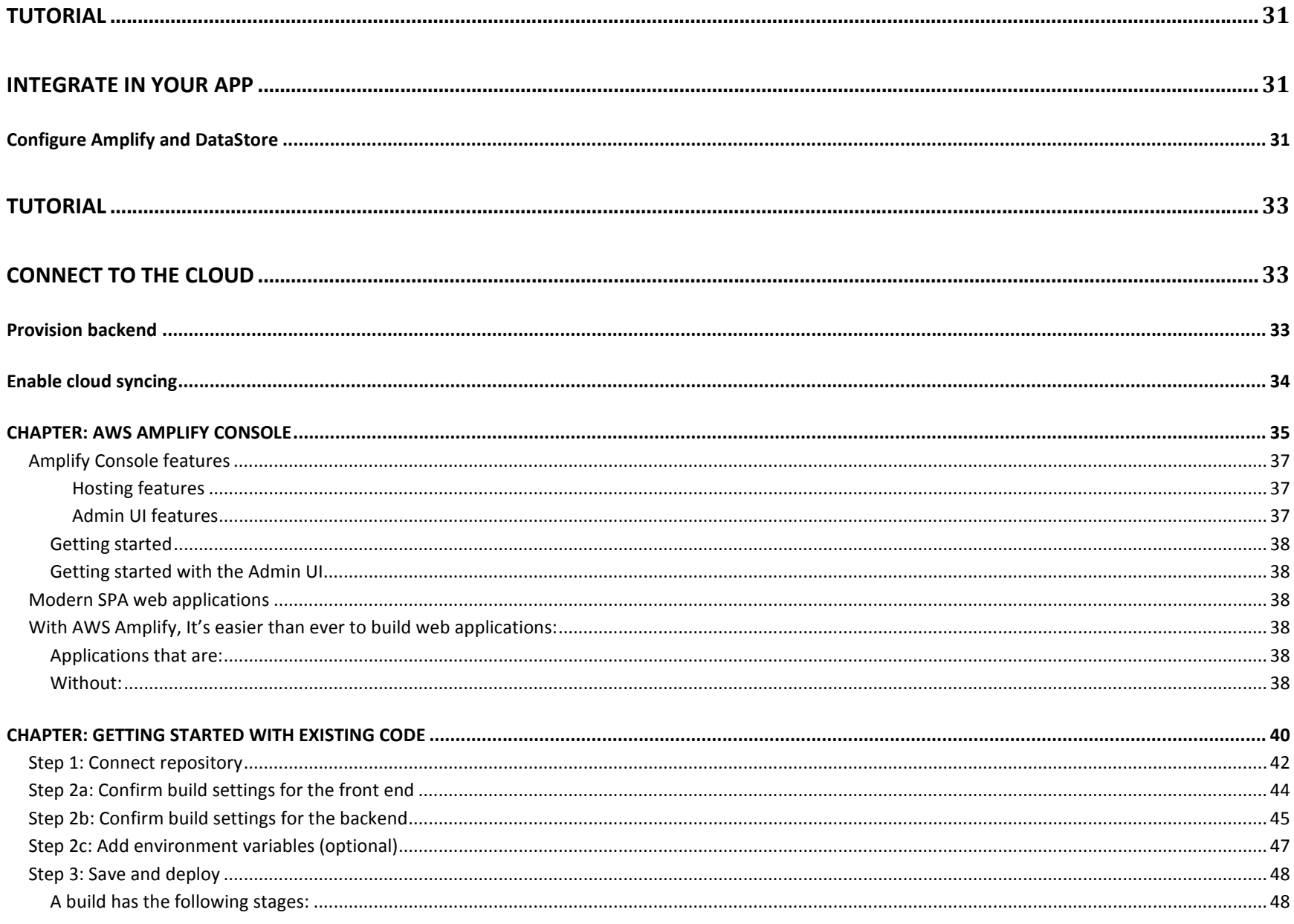

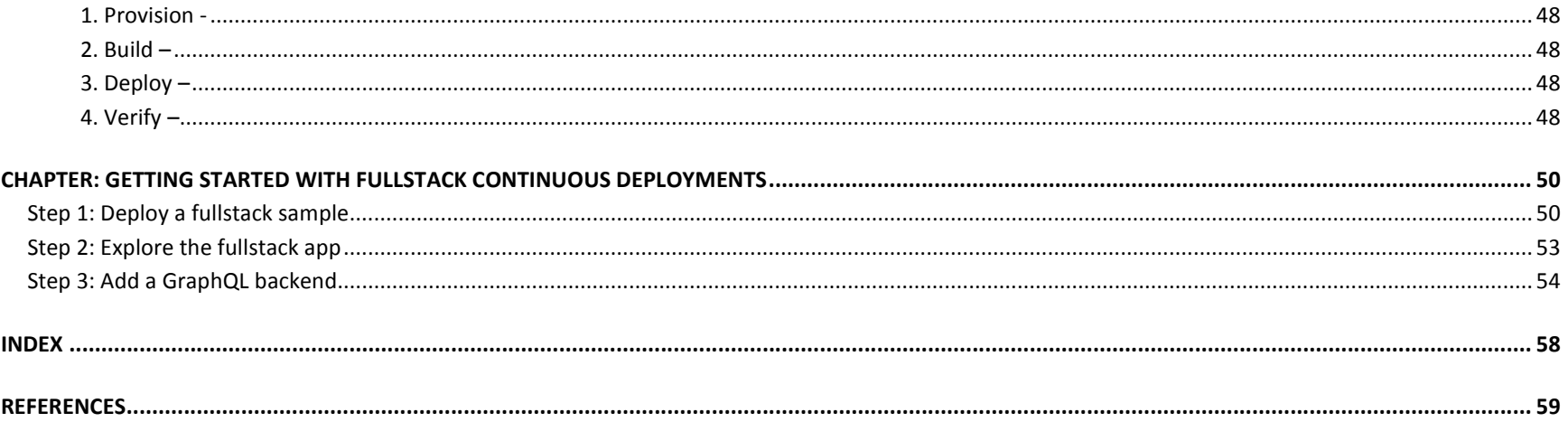